Electronic Supplementary Material (ESI) for Analytical Methods. This journal is © The Royal Society of Chemistry 2014

Supplementary Information Page S-1

Prof. Julia G. Lyubovitsky 239 Material Science and Engineering (MSE) Department of Bioengineering 900 University Ave. Riverside, CA 92521 Phone (951) 827-7231 Email julial@ucr.edu

Xuye Lang A110 Bourns Hall Department of Biochemistry 900 University Ave. Riverside, CA 92521 Phone (951) 827-7231 Email <u>xlang001@ucr.edu</u>

## <u>Title</u>: "Structural dependency of collagen fibers on ion types revealed by *in situ* second harmonic generation (SHG) imaging method"

<u>Materials:</u> Supplementary Figure S1 (Supplementary Information Page S-2) shows the solubility of collagen in samples prepared under **37** °C and different concentrations of phosphate. Supplementary Figure S2 (Supplementary Information Page S-3) shows additional backscattered second harmonic generation (SHG) images from collagen materials assembled at pH 7.4, 37 °C and 40 mM, 50 mM, 80 mM, 100 mM, 120 mM, 140 mM, 180 mM, 300 mM and 500 mM phosphate concentrations. Supplementary Figure S3 (Supplementary Information Page S-4) shows backscattered second harmonic generation (SHG) images from collagen materials assembled at pH 7.4, 4 g/l collagen solid content, room temperature as well as 37 °C and different sodium chloride concentrations. Supplementary Figure S4 (Supplementary Information Page S-4) shows backscattered second harmonic generation (SHG) images from collagen materials assembled at pH 7.4, 27 °C, different sodium chloride concentrations and quantification of the collagen hydrogel parameters.

Supplementary Information Page S-2

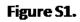

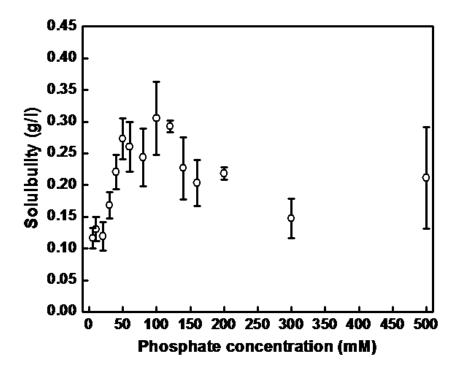

Supplementary Information Page S-3

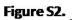

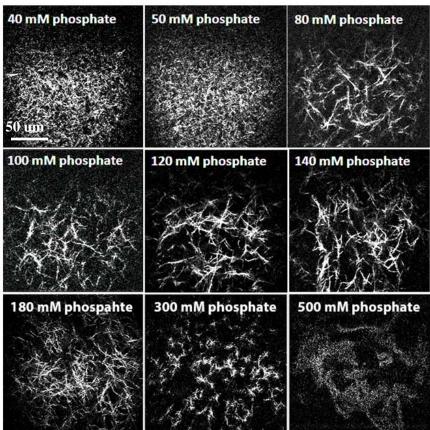

Supplementary Information Page S-4

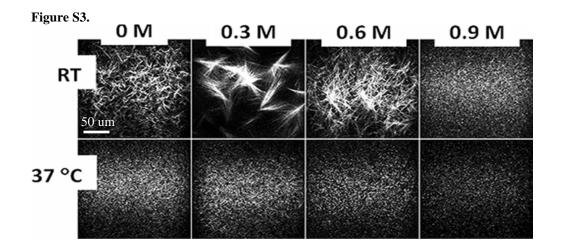

Figure S4.

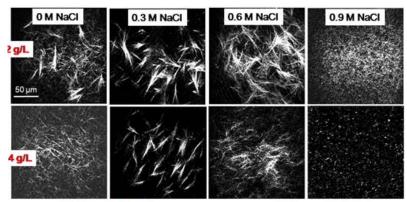

[collagen]=4 g/L

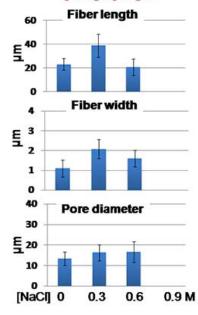

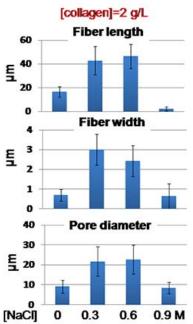